# **Select:**

SELECT[\*, Attribut1 [AS Name], Attribut2 [AS Name], ...] FROM [Tabellenname, SELECT] [WHERE Bedingung( $> \ge$ ,  $> =$ ,  $\le$ ,  $=$ , NOT IN, NOT LIKE, NOT, IS NULL] [AND] [OR] [FROM SELECT] [HAVING Bedingung] [JOIN] [ORDER BY Attribut [DESC, ASC], Attribut2 [DESC, ASC], ...] //DESC = Z-A ASC=A-Z [GROUP BY Attribut] Alternative: SELECT alias.Attribut1, alias.Attribut2 FROM tabellenname alias; SELECT Attribut1 FROM Tabellenname alias

Aggregatfunktionen:

COUNT(Attribut [+, -, \*, /, %] [KONSTANTE]) [AS Name]//Zählen AVG(Attribut [+, -, \*, /, %] [KONSTANTE]) [AS Name]//Durchschnitt MAX(Attribut [+, -, \*, /, %] [KONSTANTE]) [AS Name]//Maximum MIN(Attribut [+, -, \*, /, %] [KONSTANTE]) [AS Name]//Minimum MEDIAN(Attribut [+, -, \*, /, %] [KONSTANTE]) [AS Name]//Mittelwert STDDEV(Attribut [+, -, \*, /, %] [KONSTANTE]) [AS Name]//Stadardabweichung SUM(Attribut [+, -, \*, /, %] [KONSTANTE]) [AS Name]//Summe VARIANCE(Attribut [+, -, \*, /, %] [KONSTANTE]) [AS Name]//statische Varianz ROUND(Attribut [+, -, \*, /, %] [KONSTANTE]) [AS Name]/Rundet UPPER(Attribut)//Gross

SELECT Attribute1, Attribut2 [\*, /, +, -][KONSTANTWERT] FROM Tabellenname;

## **Update:**

UPDATE Tabellenname

SET Attribute $1 =$  Value1, Attribute2 = Value2, ...

[WHERE Bedingung( $\geq, \geq, \geq, \leq, \leq, NOT$  IN, NOT LIKE, NOT, IS NULL] [AND] [OR]  $\underline{S}$ 

#### **Delete:**

DELETE FROM Tabellenname

[WHERE Bedingung( $\geq, \geq, \geq, \leq, \leq, NOT$  IN, NOT LIKE, NOT, IS NULL] [AND] [OR]

DELETE FROM Tabellenname //löscht alle Einträge der Tablelle

TRUNCATE TABLE Tabellenname //löscht alle Einträge der Tabelle effizienter

#### **Insert:**

INSERT INTO Tabellenname (Attribut1, Attribut2)

VALUES (Value1, Value2)

INSERT INTO Tablellenname (Attribut11, Attribut2)

SELECT .... //Selectierte Daten werden eingefüllt

#### **Join:**

SELECT \* FROM Tabelle1 [LEFT JOIN][RIGHT JOIN] Tabelle2

ON Tabelle1.Attribut1 = Tabelle2.Attribute2

//Zusammenführung von verschiedenen Tabellen

LEFT JOIN zeigt die ganze Tabelle1 auf (Nulleinträge bei Tabelle2)

RIGHT JOIN zeigt die ganze Tabelle2 auf (Nulleinträge bei Tabelle1)

Bsp:

SELECT \* FROM Abteilungen LEFT JOIN Personen

ON Abteilungen.AID = Personen.AID

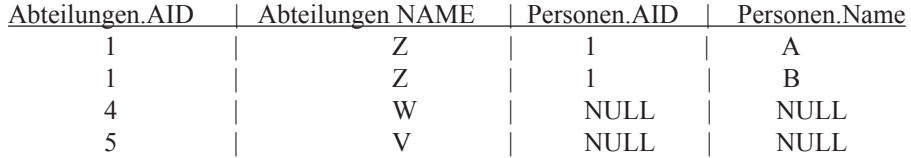

#### **Group:**

SELECT Attribut1, COUNT(Attribut2)

FROM Tabellenname

GROUP BY Attribut1 //Attribut1 wird "gruppiert" (nicht einzeln aufgeführt)

Attribut1 | COUNT(Attribut2)

#### $bsp1 \quad | 35$

bsp2 | 56

## **Sonstiges:**

CREATE TABLE Tabellename//erstellt Tabelle

GRANT SELECT, INSERT, UPDATE, DELETE ON Datenbankname.\* TO Username IDENTIFIED BY "Passwort"//Berechigun

**0.Normalform** Daten in Exccelformat **1.Normalform** Keine Schachtelung PID 11,12 wird zu: PID 11 12 neu Tabelle bei NULL Einträgen. Identifikationsschlüssel pro Relation bestimmen! ID | Name | K | J 105| Peter wird zu:  $ID \mid Name$ 105| Peter **2.Normalform** Tabelle muss Kriterien von 1. Normalform erfüllen Jedes nicht zum Identitätsschlüssel gehörge Attribut muss vom ID-Schlüssel abhängig sein. Achtung:Bei nicht verwendeten Schlüsseln -> neue Tabelle IDSchlüssel | Attribut Pid | Attribut1, Attribut4, Attribut7 Piid | Attribut2, Attribut3 Pid, Piid | ... **3.Normalform** Tabelle muss Kriterien von 2. Normalform erfüllen Keine transitiven Abhängigkeiten, d. h alle Attributte müssen direkt (und voll) vom ID\_Schlüssel abhängig sein. PID->AbtID AbtID->AbtName PID->->AbtName PID | PName | AbtID | AbtName wird zu: PID | PName | AbtID | AbtID | AbtName **Globale Normalisierung** Nur noch globale(muss in mind. einer Relation als Identifikationsschlüssel vorkommen) und lokale(darf nur in einer Relation, und nicht als Identifikationschlüssel, vorkommen) Attribute Achtung : Name egal -> Bedeutung wichtig!! **Generalisierung** Student(SNr, Name, Adresse, Jahr) Fussballer(FNr, Name, Adresse, LGA) wird zu: Personen(PNr, Name, Adresse) Studenten(Snr, Jahr) Fussballer(FNr, Liga) Global Normalisiert!->referentielle Integrität -> 3.NF & nur globale & lokale Attribute & alle Fremdschlüssel definiert **c-c, c-m, c-cm und m-m, mc-mc, m-mc, mc-c Beziehungen auflösen:** 1 : einfache Assoziation genau eine Entität c: konditionelle Assoziation 0 oder 1 Entität m: multiple Assoziation (1..M) mc: multiple konditionelle Assoziation (0..M) 1-c und 1-mc Beziehungen sind gut 1-c und 1-m sind gut mit Applikationslogik Frauen Enen Männer c c Ehen Frauen Männer Angestellte <sup>m</sup> 1 Abteilungen Abteilungszugehörigkeit

**rekursive Beziehungen auflösen:**

Vorgesetzter

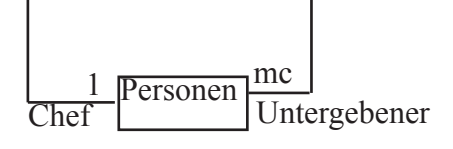

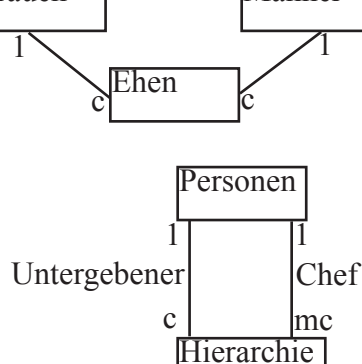

# **NULL Werte:**

Definition : NULL Werte sind undefinierter Speicherbereich oder unbekannt Abfrage : IS NULL  $NULL = NULL = 0$  oder weder true noch false NULL Werte Joinen nicht NULL in arithmetischen Ausdrücken = ganzer Ausdruck NULL Im Relationenmodell dürfen nur lokale Attributte NULL aufweisen

## **4.Generationssprachen:**

Vorteile: Standardapplikationen schnell erstellt (ändern, einfügen), braucht wenig Programmierkenntnisse, Nachteile : Keine komplette Buisnesslogik (nur mit 3.Generation Sprache), ...

## **JDBC 1:**

aktuell : Version 3.0 (Version 4.0 ist in Entwicklung) Packages : java.sql, javax.sql Struktur : Driver Manager -> Connection -> Database Metadata (Info zur DB) ->Statement (kapselt SQL Befehle) ->Resultset (kapselt Select Ergebnisse) (Mappt Datentypen) Nach Transfer wird Ressource wieder freigegeben!

Schnittstellen, gültig für beliebiges DMS: -JDBC(Java Database Connektivity) -ODBC(Open Database Connektivity) (Systemsteuerung->Verwaltung->DatenQuellen (odbcad32.exe)) -OLEDB -und weiter abstrakte Schnittstellen (Java Data Objects, Hibernate, ADO (Active Data Objects) LINQ)

#### **Spezielle Statements:**

Stored Procedures sind Datenbank-Prozeduren, die in einer speziellen Sprache des DBMS Herstellers implementiert sind (PL/SQL bei Oracel, SQLPM bei DB2), un düber JDBC aufgerufen werden können.

Ähnlich wie bei einem PreparedStatement kann die Datenbank hier den Statement-Cache verwenden, um den Access-Plan nicht bei jede Aufruf erneut berechnen zu müssen. Ein CallableStatement mit Platzhaltern hat oftmals Performance-Vorteile. über Performance gibt es keine allgemeingültige Aussage, aber:

-Metadata-Methoden 8getTypeInfo(), getTables()) sind teuer -> Cachen lohn sich

-es ist besser auf einem ResultSet die Methode getMetaData() aufzurufen als getColums("Tabellename") auf einer Connection -fordere möglichst wenig Daten an (dont select \*), denn sie müssen alle übers Netzwerk transportiert werden.

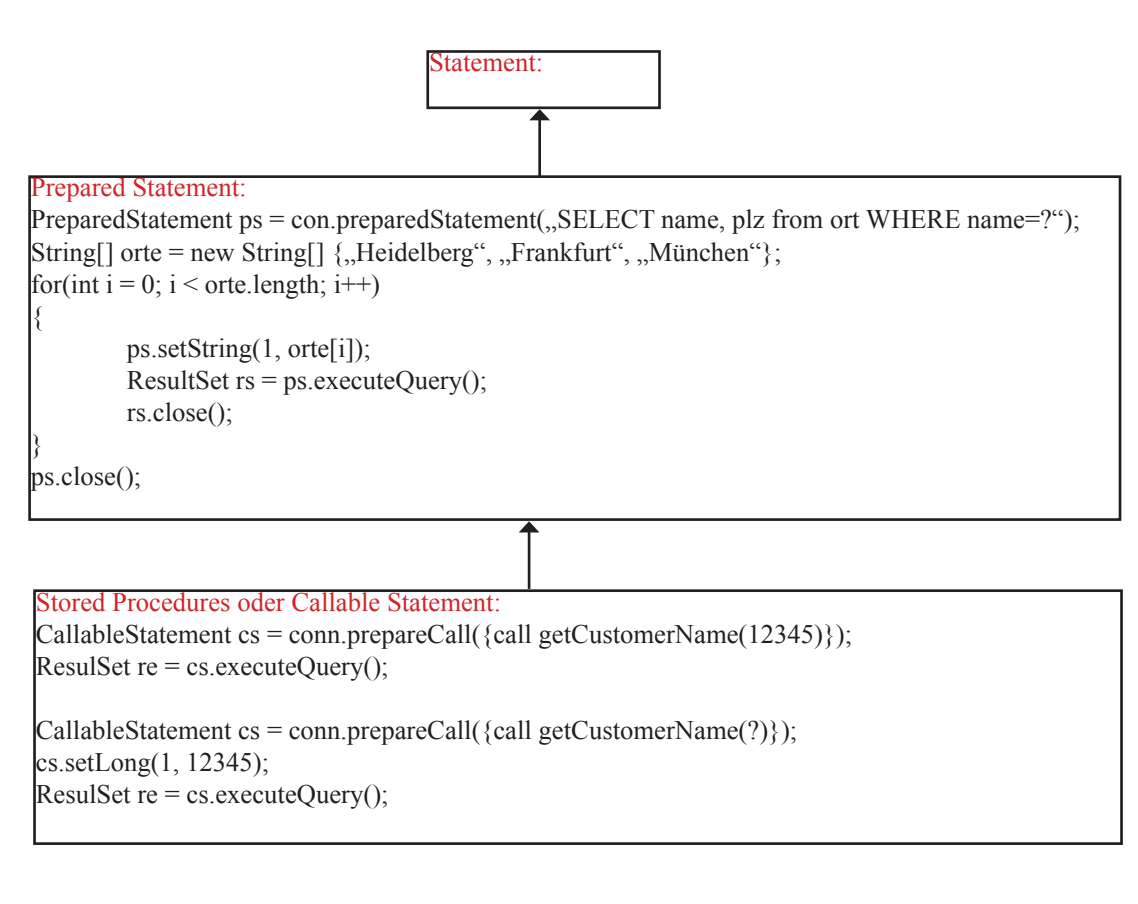

{

}

```
// Diese statische Methode wird beim Starten des Programms ausgeführt.
 // Starten Sie das Programm mit: java JDBCTest. Im String-Array args
// stehen die der Kommandozeile übergebenen Argumente. args[0]
 // enthält bereits das erste Argument und nicht den Klassennamen wie in C.
 public static void main(String[] args)
 {
                  if (args.length != 2)
                   {
                                   System.out.println("Bitte geben Sie ein SQL-Manipulationsstatement und den Transaktionscode c oder r an!");
                                    System.exit(1);
                   }
                   try 
{
                                    // JDBC-Treiber laden: In diesem Fall arbeiten wird mit der JDBC-ODBC- Bridge
                                    Class.forName("sun.jdbc.odbc.JdbcOdbcDriver");<br>// Connection herstellen. Als Argument wird eine URL angegeben:<br>// Protokoll: jdbc; Subprotokoll: odbc; ODBC-Datenquelle: transactions
                                   Connection con =DriverManager.getConnection(,,jdbc:odbc:transactions");
                                     //für Netzwerkdatenbank mySQL
                                    Class.forName("com.mysql.jdbc.Driver").newInstance();<br>Connection con = DriverManager.getConnection("jdbc:mysql://Pfad_zu_Server/Datenbankname?user=name&password=pass");
                                    // Statement herstellen, um ein Tabelle lesen zu können
Statement s = con.createStatement();
                                   // Das SQL-Statement unter Transaktionskontrolle ausfuehren
                                   con.setAutoCommit(false);
                                   try
                                    {
                                                     s.executeUpdate(sql1);
                                                      s.executeUpdate(sql2);
s.executeUpdate(sql3);
                                                     con.commit();
                                    }
catch(SQLException e)
                                   {
                                                     con.rollback();
                                   }
                                    //Mit ResultSet arbeiten
                                   ResultSet rs = s.executeQuery(, Select * from r + \arg s[0]);
                                    // Zunächst wird die Kopfzeile mit den Spaltennamen ausgegeben. 
                                    // Nun mit Metadaten
                                   ResultSetMetaData rsmd = rs.getMetaData();
                                   int i;
                                   for (i = 1; i \leq rsmd.getColumnCount(); i++){
                                                     System.out.print(rsmd.getColumnName(i));
                                                     System.out.print(,\forallt');
                                    }
System.out.println();
                                    // Das ResultSet kann nun ausgelesen werden. In JDBC beginnt das erste
// Element mit 1. (Sonst ist 0 als erster Index üblich.)
                                   int id; String comment;
                                   while (rs.next())
                                    {
                                                     for (i = 1; i \leq rsmd.getColumnCount(i; i++) {
                                                                       System.out.print(rs.getObject(i));<br>//oder rs.getString(1); rs.getInt(2); rs.getString(,,feldname");
                                                                      System.out.print(,\t^);
                                                      }
System.out.println();
                                   }
                                   //Generierte Schlüssel zurückgeben lassen
                                    s.executeUpdate("INSERT INTO Tabelle (Attribut) VALUES (,test')", Statement.RETURN_GENERATED_KEYS);
                                   ResultSet keys = s.getGeneratedKeys();
                                   //Blobs
                                   Blob data;
                                    File f2 = new File(,,c:/Pfad.jpg,,);<br>FileOutputStream fis = new FileOutputStream(f2);
                                    ResultSet res = s.executeQuery(,select * from Blobs");
                                    while(res.next())
                                   {
                                                     data = res.getBlob(2)
                                                     fis.write(data.getBytes(1, (int)data.length()));
                                   }
                                   // Am Schluss werden noch alle Ressourcen im JDBC-Treiber und der 
                                    // Datenbank freigegeben. Diese können nicht über den Java-Garbage-Collector
// gesammelt werden.
                                   rs.close();
                                   s.close();
                                   con.close(); 
                   } 
catch (Exception ex) 
                   {
                                   // Jede Datenbankoperation kann einen Fehler verursachen. Diese Fehler werden hier
                                   // abgefangen. Der Return-Wert 1 gibt die Fehlersituation nach aussen weiter.
                                   ex.printStackTrace();
                                   System.exit(1):
                   } 
 System.exit(0);
}
```
# **Transaktionen:**

# **Motivation:**

Datenbanken stellen ihre Ressourcen mehreren Nutzern gleichzeitig zur Verfügung

Synchronisierungsprobleme und dadurch DB-Konsistenzverletzungen möglich

# **Definition:**

"Block von SQL Anweisungen, der nicht unterbochen werden darf" (Logic unit of work)

"Im Datenbankbereich versteht man unter dem Begriff der Transaktion eine Folge von Operationen, die eine Datenbank von einme konsistenten Zustand in einen möglicherweise neuen, aber wieder konsistenten Zustand überführt und dabei das ACIS-Prinzip einhält."

"In SQL ist eine Transaktion eine Sequenz von SQL Anweisungen, die atomar ausgeführt wird. Das bedeutet, dass die Transaktion entweder vollständig ausgeführt wird oder keinerlei Effekt auf der Datenbank hinterlässt.

A Atomicity = Transaktion wird als Einheit betrachtet. (Alles oder nichts).

Die Folge der Operationen soll entweder vollständig oder gar nicht ausgeführt werden, d.h beim Abbruch einer Transaktion wird die Datenbank auf den Zustand vor dem Beginn dieser Transaktion zurückgeführt.

C Consistency = Referentielle Integrität bleibt erhalten.( am Ende einer erfolgreichen Transaktion).

Mit dem Ende einer Transakton (also auch beim Abbruch) müssen alle Integritätsbedingungen erfüllt sein - die Datenbank ist wieder in einem konsistente Zustand.

I Isolation = Modifikationen sind erst beim Aschluss einer Transaktion nach aussen sichtbar.

Bei der Ausführung einer Tansakttion in einer Mehrbenutzerumgebung sollte ein Nutzer den Eindruck haben, dass er alleine mit der Datenbank arbeitet. Dies verbietet somit unerwünschte Nebeneffekte durch konkurrierende Zugriffe.

D Durability = Modifikationen einer erfolgr. abgeschlossenen Transaktion sind dauerhaft vorhanden (auch nach Systemabsturz). Nach Abschluss der Transaktion sollen alle durchgeführten Änderungen dauerhaft in der Datenbank auf dem Externspeicher

festgeschrieben sein. Des ist insbesondere im Zusammenhang mit der Pufferverwaltung vn Bedeutung, da Seiten nach Transaktionsende durchaus im Puffer verbleiben.

-Nicht jedes der vier Conrarrency-Problemen benötigt das Serialisierbarkeits Protokoll!!!!

-Jede Transaktion kann eine geeignete Isolationsstufe wählen.

-Immer möglich sind Blockaden und Deadlocks.

-Jede Transaktion hat einen Start und ein Ende. Erfolg = commit(), Misserfolg (Abbruch vom Benutzer) = rollback()

-Start einer Transaktion ist implizit, d.h das Ende einer Transaktion signalisiert den Start einer neuen Transaktion.

-Transaktionen können sequentiell oder parallel durchgeführt werden, sequentiell = immer korrektes Ergenis, parallel = erfordert spezielle Schutzmassnahmen.

# **In JDBC:**

Der Beginn einer Transaktion muss nicht extra erwähnt werden, nur Autocommit auf false setzen Connection c.setAutoCommit(false);

Am Ender entweder c.commit() oder c.eollback()

# **2 Phase Locking Protokoll:**

Alle Concurrency-Probleme lassen sich durch Locks und das 2-Phase-Locking-Protokoll lösen, sodass die ACID Eigenschaften eingehalten werden.

ABER: Blockierungen können zu Timeouts führen, und Deadlocks können auftreten......... Es gibt Shared Locks (Read Locks, S) und Exclusive Locks (Write Locks, X) sowie Unlock U

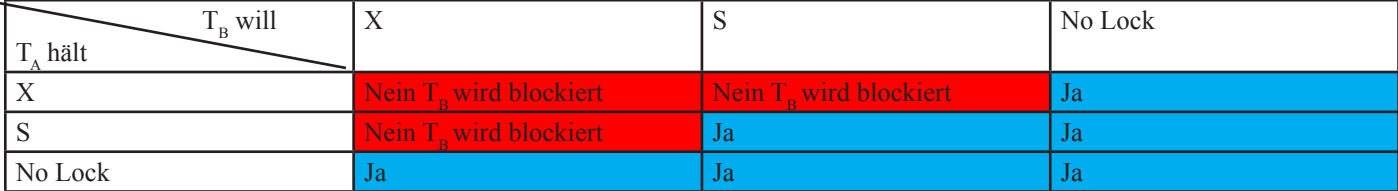

T kann einen S-Lock in einen X-Lock umwandeln, sofern keine weiteren S-Locks bestehen!! Konservaives 2PL:alle Locks direkt am Anfang anfordern.

Striktes 2PL:alle Locks erst ganz am Ende der Transaktion freigeben (alle auf einmal)

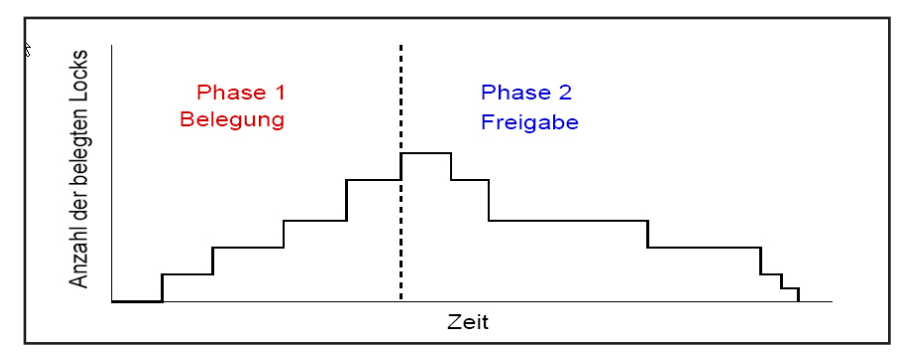

# **Nicht sperrende Verfahren**

-Serialisierbarkeitsteste

-Optimistische Synchronisation

-Zeitstempelverfahren

# **Serialisierbarkeit:**

 $T1 = r1(x) r1(y) w1(x)$  $T2 = r2(y) w2(y)$ 

verschränkter Schedule:  $s1 = r1(x) r1(y) r2(y)w2(y)w1(x)$ 

serieller Schedule (Serialisierbarkeit):  $s2=T1T2=r1(x)r1(y)w1(x)r2(y)w2(y)$ 

# **Deadlock & Blocking bei 2 Phases Locking Protokoll:**

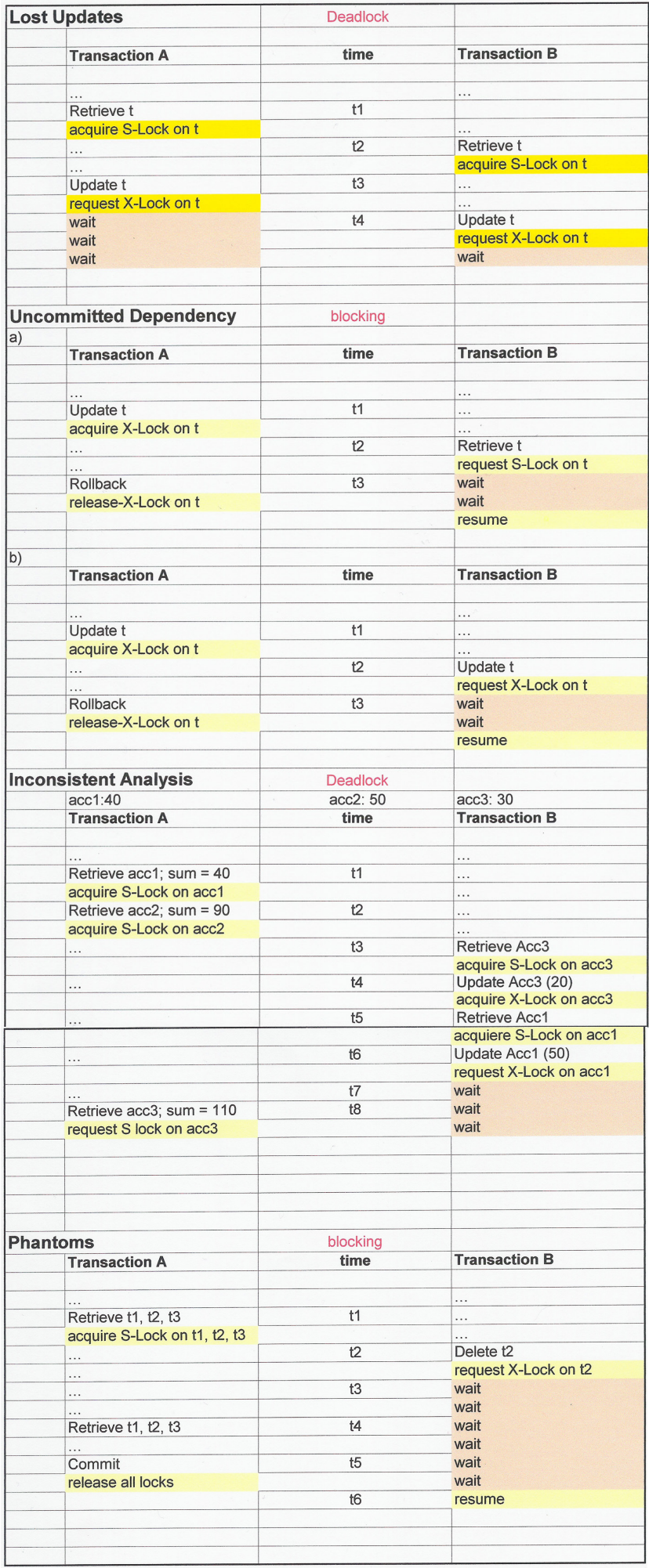

# **Concurrency Probleme:**

Nebenläufigkeit bezeichnet das Zusammenspiel mehrerer Transaktionen, die dieselbe Ressourcen (Daten) nutzen. Die Probleme, die dabei entstehen, sind:

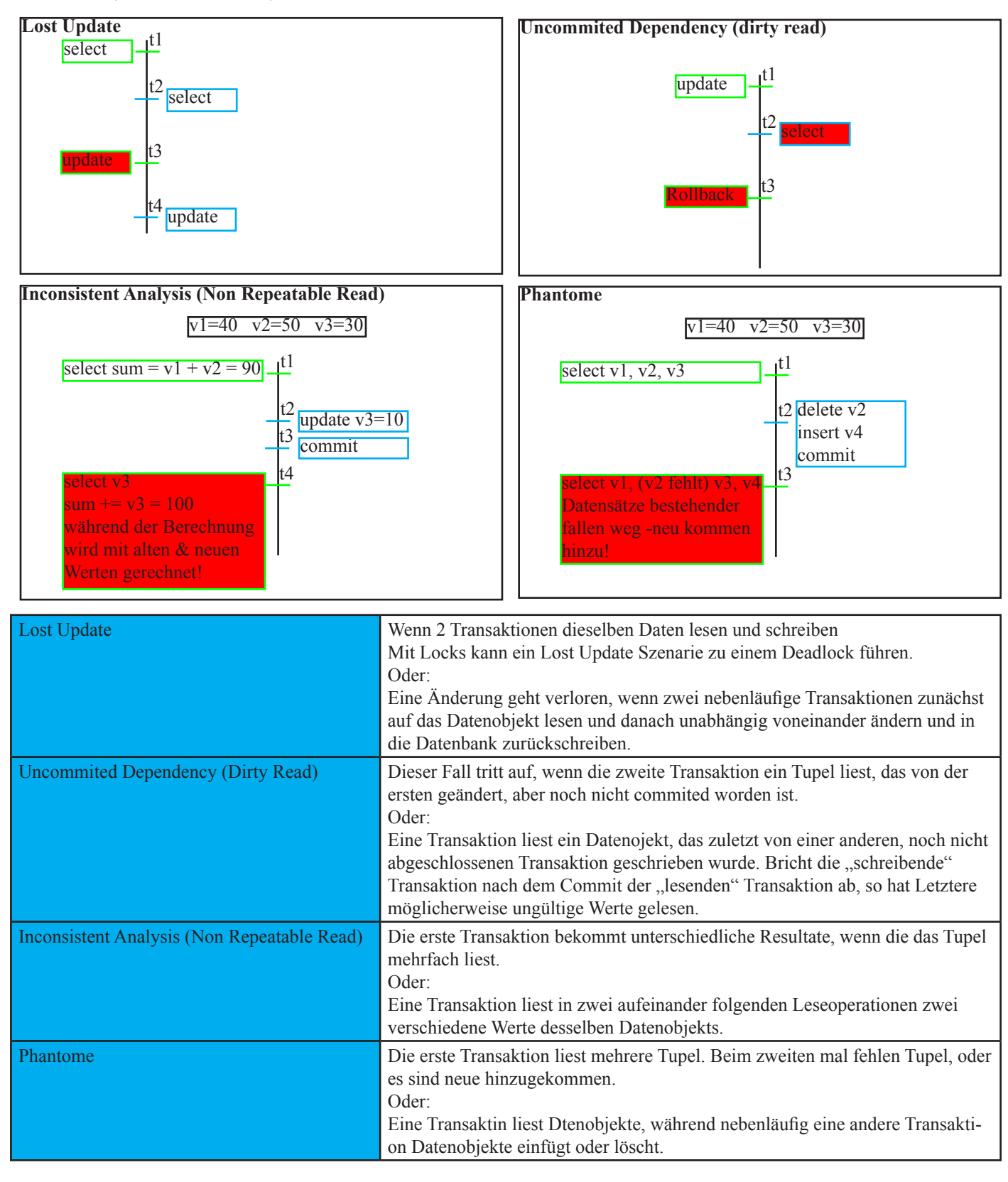

Die Isolationsstufe bezeichnet den Grad der zulässigen Interferenz (Überlagerung) zwischen den Transaktionen. Ziel ist die Steigerung des Durchsatzes, Steigerung der Performance. Die Isolationsstufen beziehen sich immer auf eine Transaktion. Verschiedenen Transaktionen können unterschiedliche Isolationsstufen verwenden. Die Isolationsstufe macht eine Aussage über das Leseverhalten einer Transaktion. Grundsätzlich kann jede Transaktion, egal in welchem Isolationslevel sie läuft, blockiert werden, oder in einen Deadlock geraten!!!!!

Blockaden führen zu Verzögerungen oder zu Timeouts (mit implizitem Rollback).

Bei Deatlocks bestimmt das DBMS ein Opfer (Deadlock Victim), bei der ein Rollback durchgeführt wird.

Es gibt neben den ANSI-Isolationsstufen noch ander (Snapshoot), die eingeführt wurden, um Leseoperationen nicht zu blockieren! In SQL gibts vier Isolationsstufen:

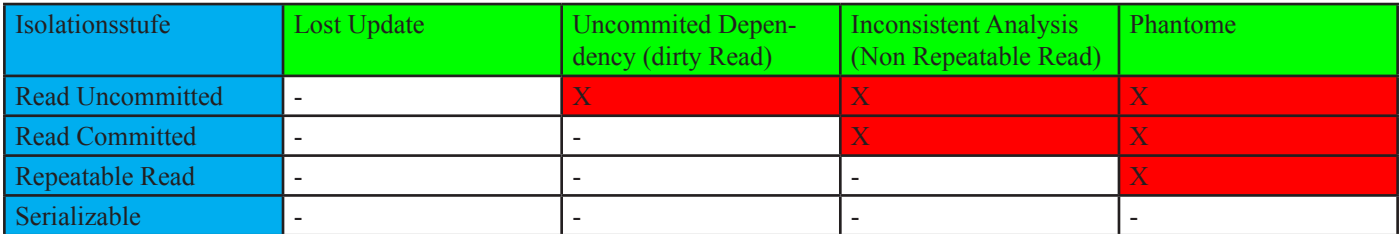

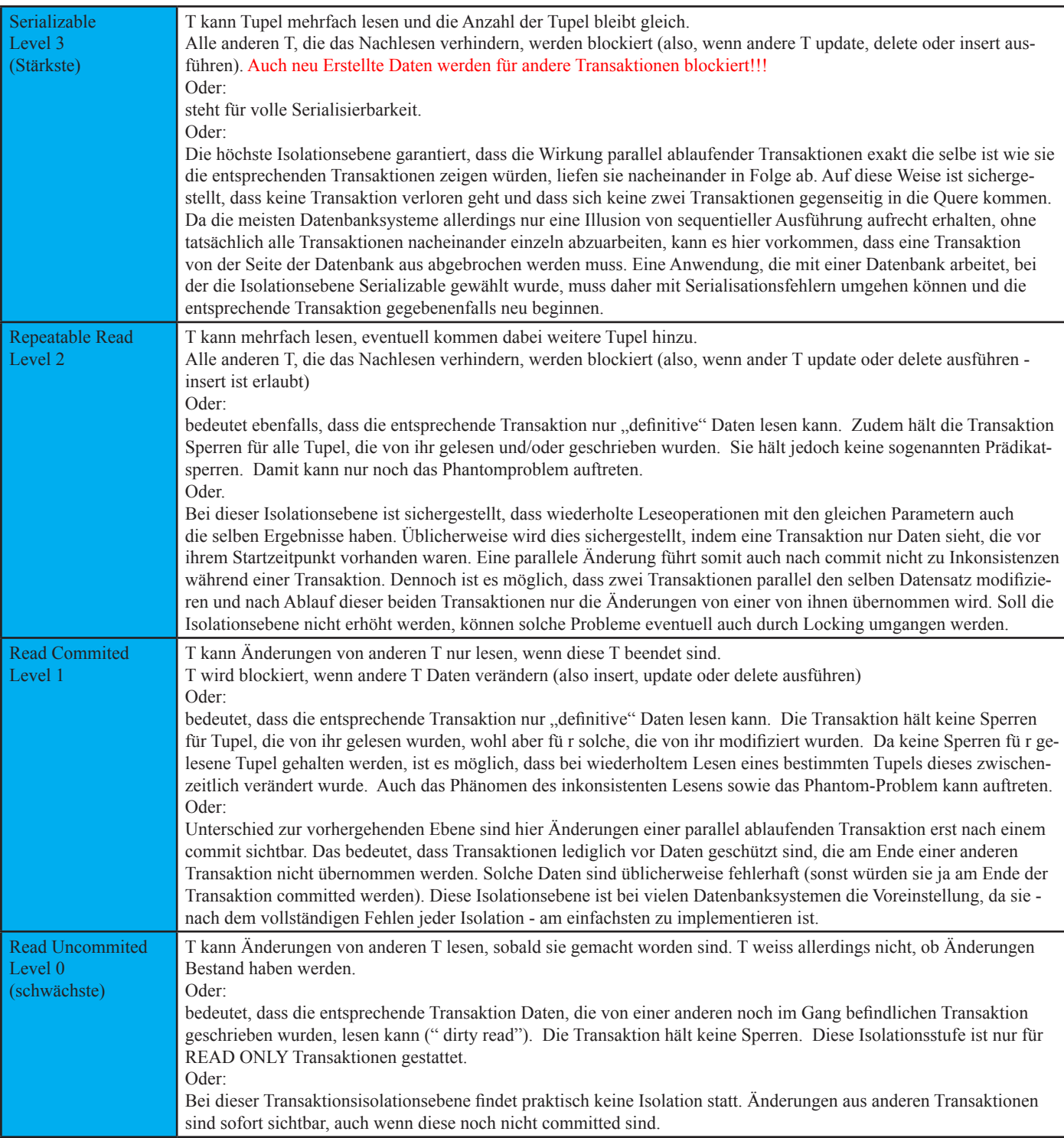

## **Client/Server Applikationen:**

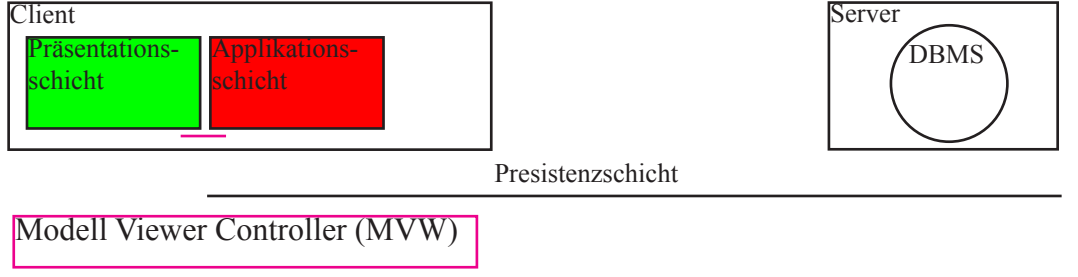

## **Hauptthemen:**

-Applikatorische Sperrverfahren (Transaktionen (ACID-Eigenschaften) nicht geeignet, da zu viele Locks und kein Schutz vor Deadlocks)

-Performance Optimierung / Durchsatz (bei mehreren Clients)

-Abgleich von Datenbeständen

-OO in Relationaler Datenstruktur

#### **Applikatorische Sperrverfahren:**

#### Motivation:

-lange Transaktionsdauer verhindern, Leerlauf von DB-Transaktionen verhindern

# -DB Transaktionen sind kein effektiver Schutz (Deadlock, blocking)

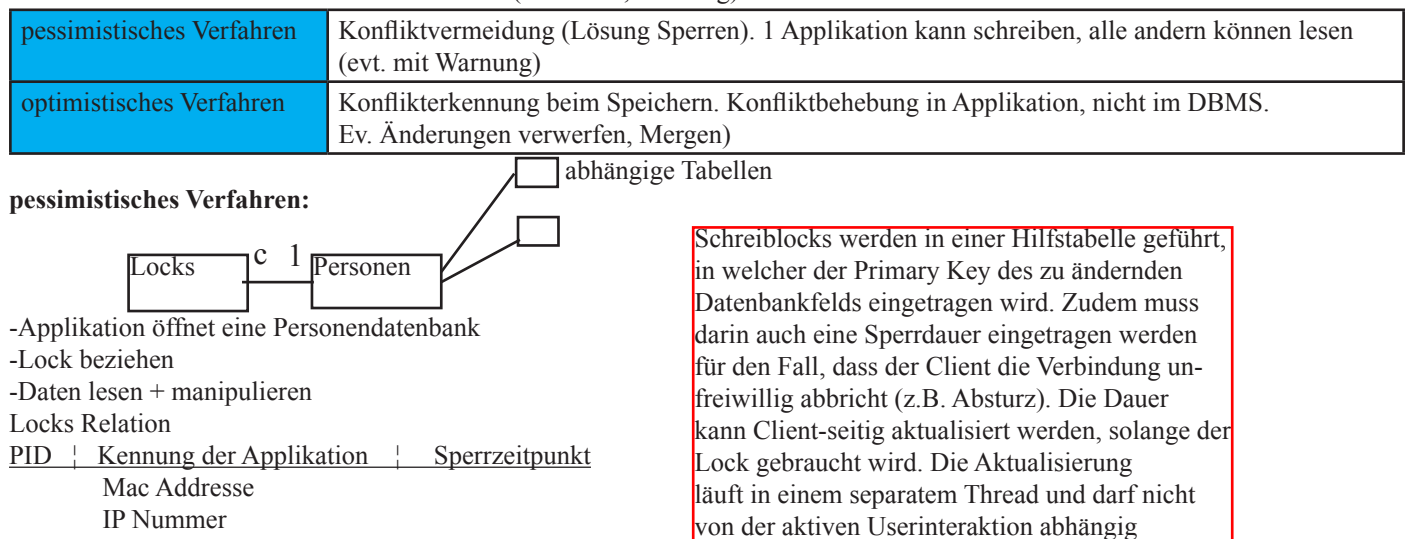

User ID

-Sperrzeitpunkt bring Robustheit ins System

-Datensatz maximal x Sekunden sperren

-Heartbeat : Aktualisierung eines Sperrzeitpunktes

-Applikation schliesst den Personendatensatz

-1.Lock entfernen

-Einsatz verwenden, wenn Wahrscheinlichkeit eines Konfliktes gross und die Kosten des Datenverlustes hoch ist, falls Merging aufwendig un dteuer ist!

sein. Stichwort Robustheit.

#### **optimistische Verfahren:**

Konflikterkennung Vergleich zwischen aktuellem Datenbestand und ursprünglich gelesenem. Bei Konflikt -> Mergeverfahren anbieten!

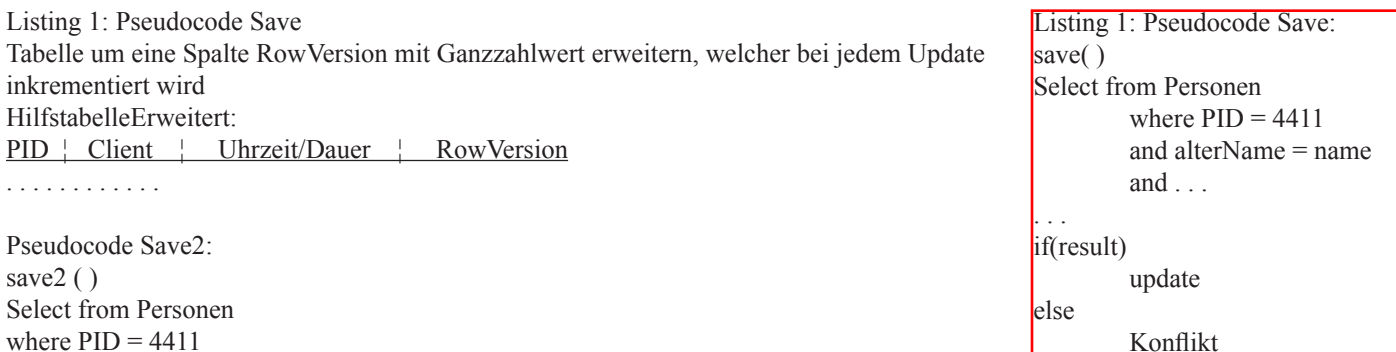

and RowVersion =  $RowVersion / /$  Konflikterkennung

Hat man die Möglichkeit, Konflikte schnell/einfach/günstig zu beheben, so kann man das optimistische Sperrverfahren anwenden. Ist die Konfliktbehebung jedoch zeitaufwändig/kompliziert/ teuer so ist das pessimistische Sperrverfahren vorzuziehen.

# **Client / Server Applikationen:**

-Durchsatz auf dem DBMS verbessern -möglichst wenig Aktionen (SQL Statements abwickeln) -lese + schreibverhalten optimieren

# Leseverhalten "Lazy Load" / "Load on Demand":

# Transaktionen genügen nicht für Client-Server, wiel: -Transaktionen dürfen nicht so lange Daten sperren -Transaktiontn bieten keinen Schutz vor Blockaden

-Daten nicht im Konstruktor laden, sonder beim 1.Zugriff (erster Getter). Dazu ein Bool "dataLoades" verwenden ->Kapselung aller Felder im "getter"

#### Schreibverhalten "Lazy Save" / "Dirty Managment" -> nur geänderte Daten schreiben:

Bei einem syve() nicht immer speichern, sonder nur, wenn der Datensatz "dirty" ist. Dazu ein Bool "isDirty" verwenden, der bei jedem setter() Aufruf auf "true"gesetzt wird.

**Lazy Load:**

**Beziehung zwischen Datensätzen (Fremdschlüssel):**

#### Person.loadDataFromDB(){ //nur Daten aus Rel "Person" laden

```
}
```

```
Person.getAllTelNr(){
        //loadDataFromDB() ist hier nicht nötig
         vTel = new Vector();\angle/DB zugriff: SELECT * FROM TelNr WHERE pid = this.pid
         for each r in resultSet{
                  vTel.add(new TelNr(r.values());
         }
Person.save(){
```
for each t in vTel{ t.save();

}

```
}
```
}

## **Transaktionskontroller:**

```
public void save(boolean doCommit){
        if(doCommit){
                  //begin Transaction
         }
        //DB Aktion
        if(doCommit){
                  //Commit / rollback
         }
}
```
#### Person (int pid) {  $id = pid$ ; } String getName ( ) { if (!dataLoaded) { loadData (); } return name ; } (fuer jedes Property) private void loadData ( ) { select from Personen where  $id = ...$  $name = ... // function 1 le Propetite s$ dataLoaded = t r u e ; } **Lazy Save:** void save( ){  $\int$  i f (!isDirty){ return; }else{ update Personen set. . . //fuer alle Properties isDirty=false;

} void setName (String newName) {//fuer alle Properties i f (name.equals( newName)){ return; } name = newName ; isDirty=true; }

}

# **Erweiterungen für Insert, Delete, ...:**

Vereint "Lazy Load" und "Lazy Save" in einer State Machine: Die States in einer DB-Applikation können wie im Diagramm dargestellt werden.

**Dirty:** Daten in Applikation und BD sind unterschiedlich **Clean:** Daten der Applikation entsprechen den Daten in der DB. **Hollow:** Daten auf der Applikation noch unvollständig geladen **New:** Daten sind erst in der Applikation erstellt worden, aber noch nicht in DB existent.

**Deleted:** Daten sind auf der Applikation gelöscht worden, aber in der DB noch vorhanden.

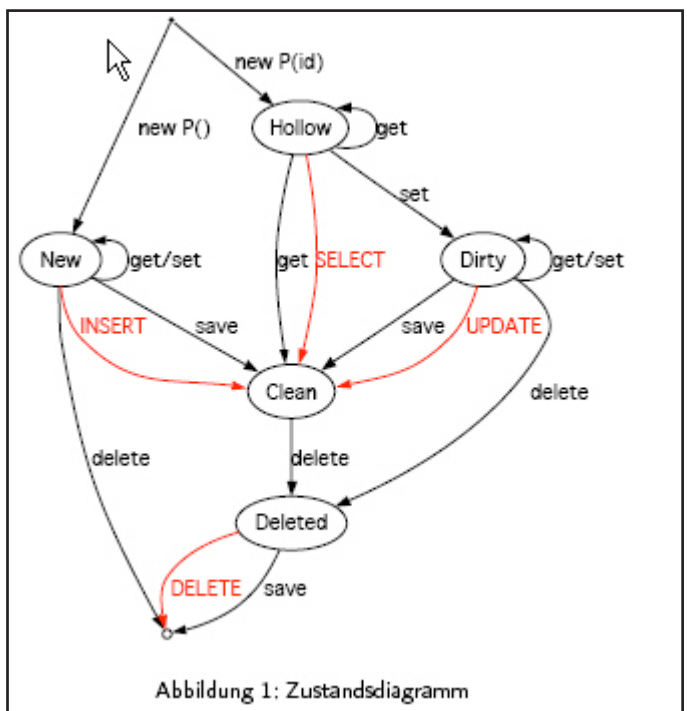

# **JDBC 2:**

API für Applikationsentwickler im Paket java.sql.\*

# **Treibertypen:**

-Java Native Driver für alle möglichen Datenbanken (mit proprietärem Treiber)

-Java Native Interface zur Anbindung von C-Programmen, etc.

-JDBC-ODBC-Bridge für Microsoft-Datenbankanbindung (langsamer als JND, nur als Übergangslösung gedacht)

# **Mit JDBC können drei Dinge erledigt werden:**

1. Eine DB-Verbindung aufbauen oder auch auf Daten aus Tabellen in einzelnen Files

zugreifen

2. SQL-Statements verschicken

3. Die Ergebnisse verarbeiten

**Architektur:**

# **Relevant sind folgende Klassen und deren Verknüpfungen:**

**Driver** (ein Interface) wird speziell für das DBS geladen, zum Beispiel: Class.forName("com.mysql.jdbc.Driver").newIn stance();. Der Driver wird vom DriverManager benötigt.

**DriverManager** kann angefragt werden, er soll eine Connection-instanz rausrücken (DriverManager.getConnection(url, user, passwd ) )

**Connection** liefert Statements und DatabaseMetaData

**Statement** wird zur Vorbereitung einer SQL-Abfrage angefordert. Hat zwei Ableitungen: PreparedStatement und davon wieder CallableStatement. PreparedStatement dient dazu, SQL-Abfragen vorzukompilieren und dann effizient auszuführen. CallableS tatement wird benutzt, Stored Porcedures aufzurufen.

**Statement** beinhaltet die Ergebniswerte eines Statements.

**DatabasesMetaData** -> Rückgabewert von Connection.getMetaData(), beinhaltet Metadaten zur DB-Verbindung und zum DBMS **ResultSetMetaData** -> Rückgabewert von ResultSet.getMetaData(), beinhaltet Metadaten zum ResultSet.

# **Grundsätzlich findet in etwa folgender Ablauf statt:**

-Applikation erzeugt Connection-Instanz

-Applikation weist Connection-Instanz an, eine Statement-Instanz zu erzeugen

-Statement-Instanz wird mit SQL-Befehlen bestückt

- -Statement-Instanz wird ausgeführt
- ResultSet-Instanz wird von Statement-Instanz angefordert
- Iteration über die ResultSet-Instanz

-Alle Instanzen wieder schliessen (ResultSet, Statement, Connection)

# **Vorteile von JDBC:**

-Freie Wahl des DB-Systems durch Abstraktion

-Vereinfachte Entwicklung durch JDBC-API

-Vereinfachte Konfiguration in Netzwerk-Umgebungen

# **Schlüsselfunktionen:**

- -Voller Zugriff auf Metadaten
- -Keine Installationsroutinen nötig
- -DB-Verbindung über URL identifziert
- -In Java enthalten

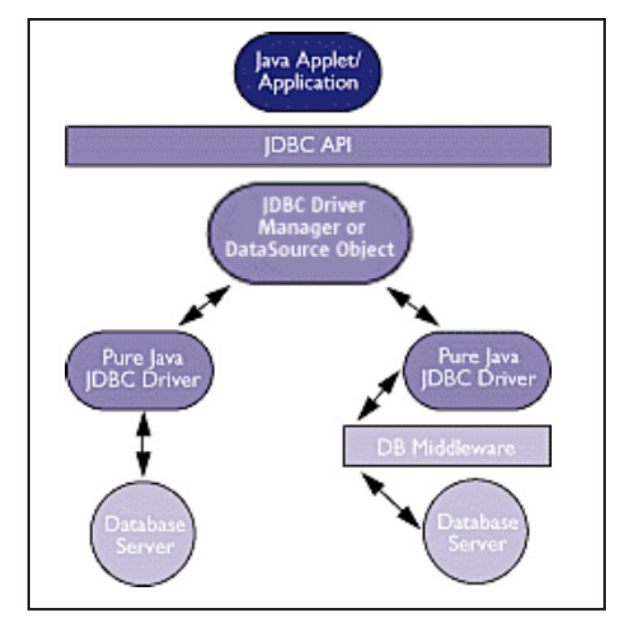

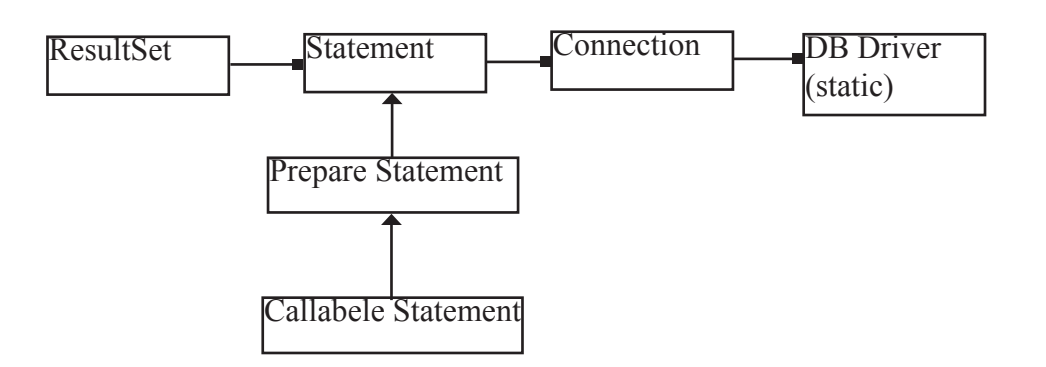

# **LINQ:**

**Grösster Vorteil gegenüber anderen Datenbankschnittstellen liegt darin, dass "Strongtyping" angewendet wrd. Die Prüfung zu kompilierzeit, ob das Statement korrekt ist (nicht erst zur Laufzeit).**

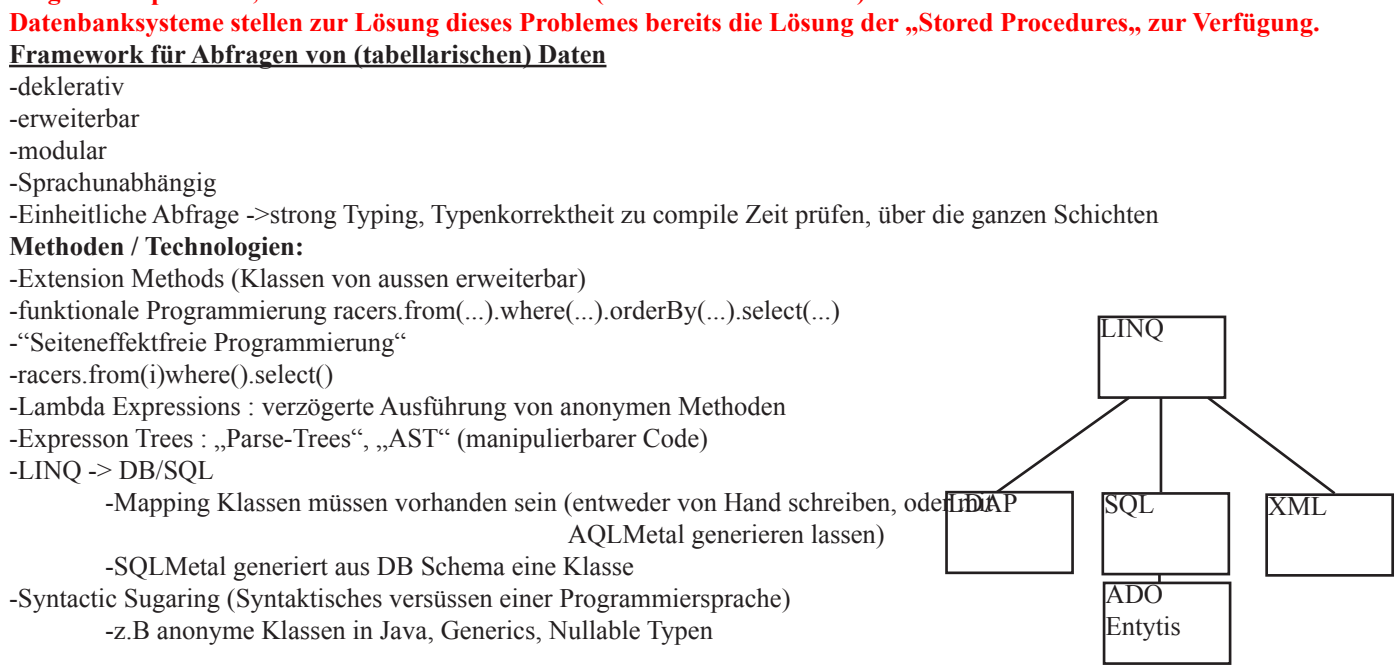

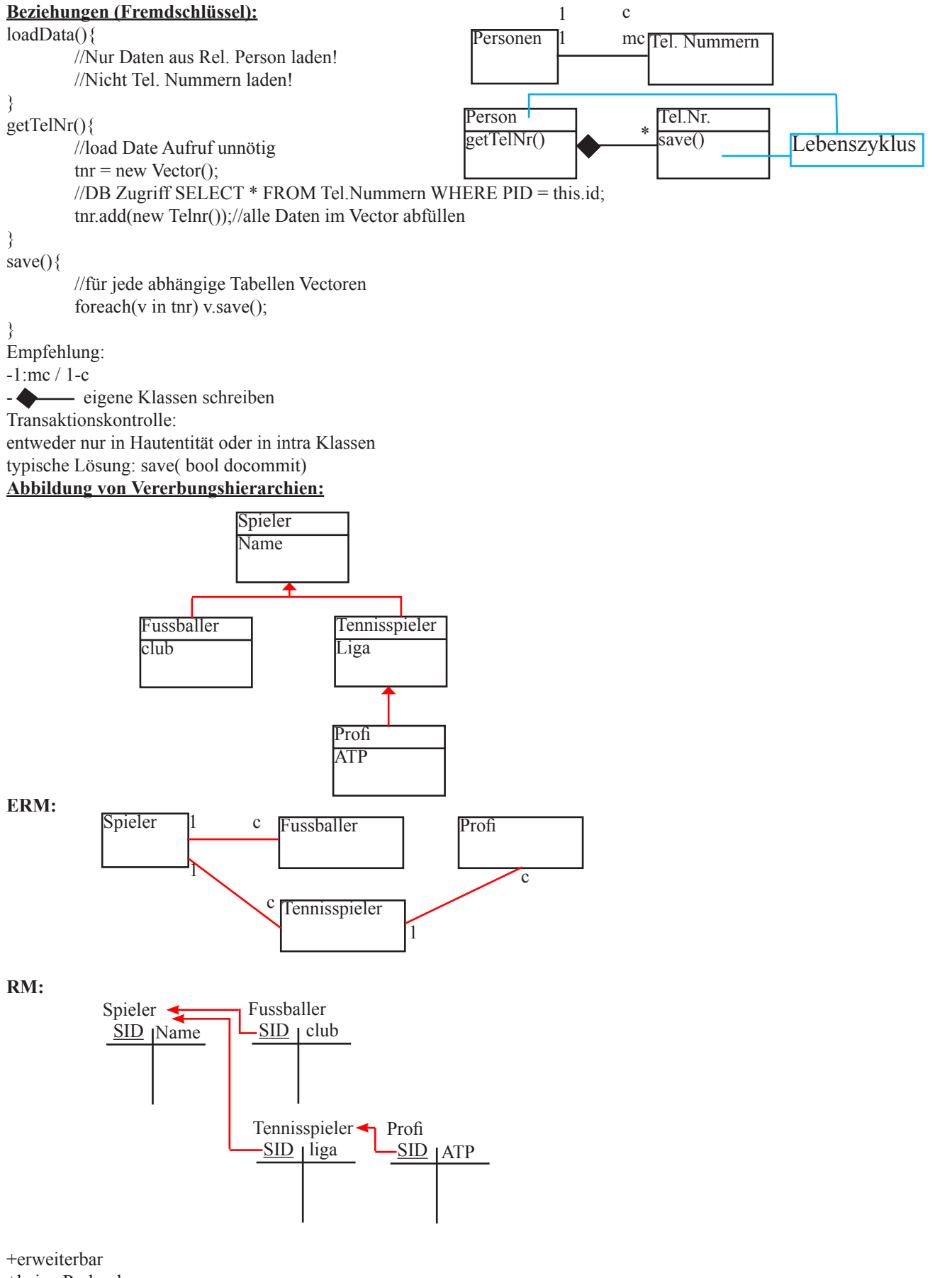

+keine Redundanzen

-viele Joins, oder mehrere Selects hintereinaander

-ins / upd / del für jede Tabelle separat

**Welche Klasse muss instanziert werden?**

Beginnend bei den Detailtabellen zu den haupttabellen durcharbeiten, d.h. den Vererbungsbaum Postorder durchlaufen und jeweils nach der ID suchen.

#### **Alternative Lösung: alles in einer Tabelle:**

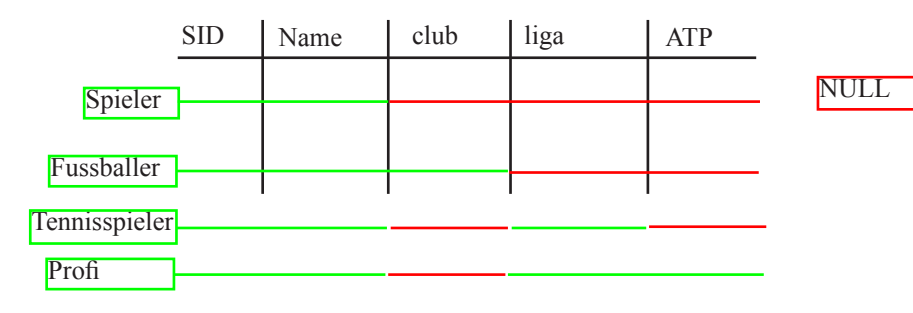

-denormalisiert -> Redundanzen! +schnelle selects, inserts, updates, deletes aus einer SID Klasse instanzieren: a)zusätzliches Feld (in Spieler) (Klassenname -> Refelections) b)Felder / Relationen analysieren NULL / Datensätze von "unten nach oben" b) nur Tabellen für alle konkreten Klassen

#### **Welche Klasse muss instanziert werden?**

zusätzliches Feld mit vollqualifiziertem Klassennamen fahren (und dann mit Refelctions arbeiten)

## **OO-RDBMS Mapper:**

(Java Serialisierung) -Nur Single User Betrieb -File basiert JDBC Basisbibliothek -Bedeutet: eine eigene Architektur hinterlegen OO-RDBM-Mapper -Java EE -JDO(Java Data Objects) (veraltet) JPA(Java Persitancy API) (löst JDO ab) -Hibernat, Torque, ... **Kriterien für die Wahl eines OO-RDBMS-Mappers:** -OO Klassenmodelle in ein Relationenmodell abbilden -Vererbung -Assoziationen / Aggregationen -RM nach OO abbilden -Schlüsselgenerierung (Object-ID, über Prozesse hinweg stabil) -Eingebaute Abfragesprachen (SQL) -Umgang mit Transaktionen

-Integration in andere Frameworks

#### **Hibernate:**

Hibernate ist ein Java-basierter Persistenzdienst, der Relationen auf Objekte abbildet.

Der Entwickler kümmert sich nicht um SQL-Routinen. SQL-Ausdrücke werden für die entsprechend konfigurierte DB von Hibernate normalisiert und abstrahiert. Zusätzlich sorgt Hibernates Reflexionsmechanismus dafür, dass für die Persistenz relevante Aspekte zur Laufzeit generiert werden. Die Verbindung zum DB-System kann dabei zum Beispiel über JDBC erfolgen. **Ablauf:**

- -Objektrelationale XML-Darstellung des Domänenmodells
- -Konfiguration von Hibernate (DB-Treiber, Verbindungsdaten etc.)
- -Generierung von Persistenz-Klassen
- -Datenbank-Schema exportieren

-Programmieren in der Hibernate-API

#### **Reverse-Engineering:**

Alte Datenbestände können mit Hilfe von externen Tools einer Persistenzschicht zugänglich gemacht werden. Auch existierende Persistenzklassen können Hibernate nachträglich hinzugefügt werden.

#### **Schlüsselgenerierung:**

I=select max $(id) + 1$ Extra Tabelle erstellen mit den aktuellen Maximas aller Tabellen